# FLASH **載入外部文字與自訂滑鼠游標**

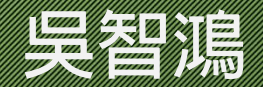

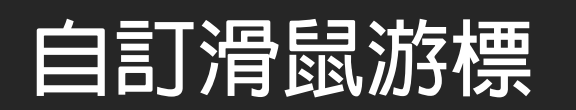

## **自訂滑鼠游標**

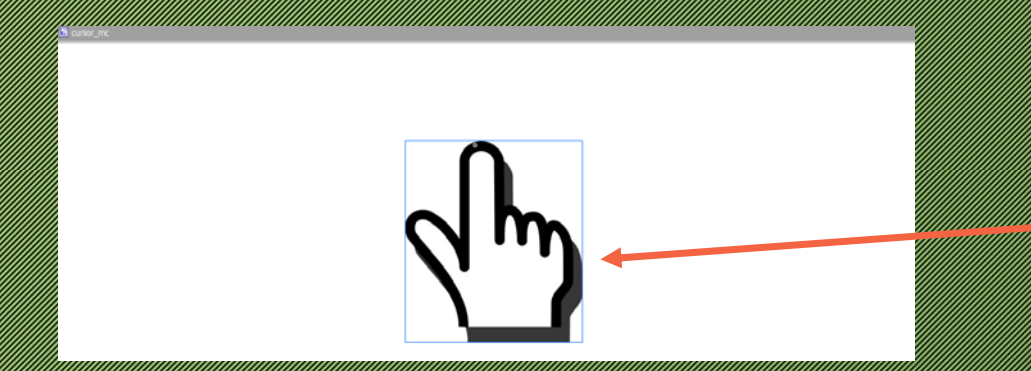

### **FRACE COMMUNISTICS**

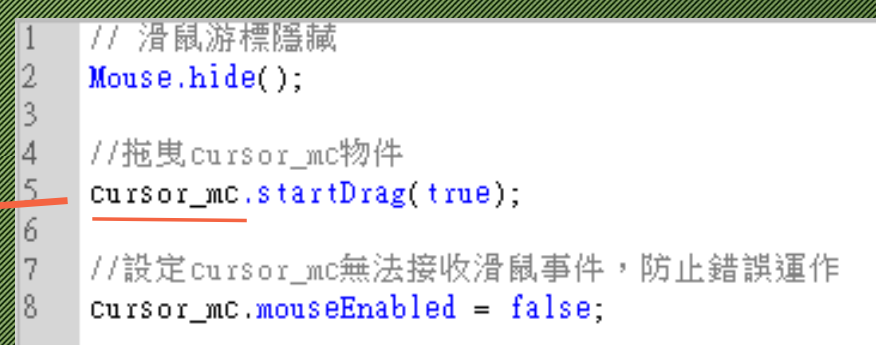

### **把它結合在拉霸遊戲中**

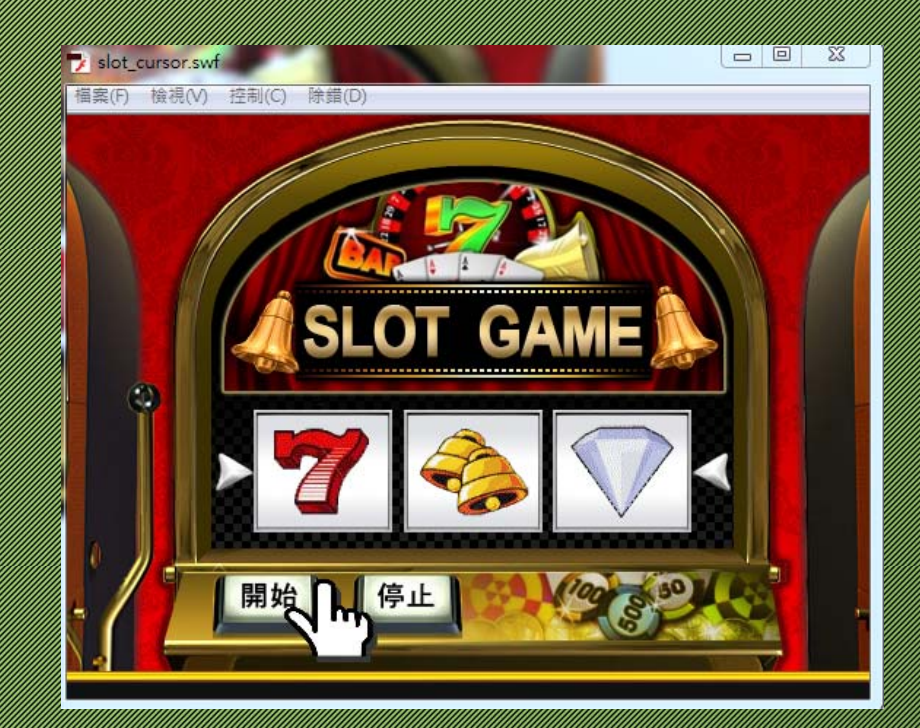

#### Import flash.events.MouseEvent;

#### 17 滑鼠游標隱藏  $\mathbf{M}$ ouse.hide():

 $\overline{1}$  $\overline{2}$ 

 $\overline{3}$ 

 $\overline{4}$ 

 $5\overline{5}$ 6

 $7<sup>1</sup>$  $8<sup>°</sup>$ 

 $Q$  $10<sup>-1</sup>$ 

 $11^{-}$ 12.

19

//拖曳cursor mc物件 cursor mc.startDrag(true):

//設定cursor mc無法接收滑鼠事件,防止錯誤運作  $curson$  mc.mouseEnabled = false:

```
barPic1_mC.gotoAndStop(1); //拉霸圖1先停在影格1
ł13.
    barPic2_mc.gotoAndStop(2); //拉霸圖2先停在影格2
14
\overline{\mathbf{1}}5
    barPic3 mc.gotoAndStop(3): //拉霸圖1先停在影格3
16
```

```
//設定停止按鈕無法動作
17.
18.
   stop btn.enabled = false:
```

```
b.n
  // 新增numArray陣列,用來記錄拉霸開獎數字
```

```
21
   var numArray: Array=new Array();
```

```
numArray[0]=1:
```

```
numArray[1]=2;
```

```
numArray[2]=3;
```
READANA<br>REAL ASS //按下開始按鈕,執行自訂函數slot\_start

```
bz.
    start btn.addEventListener(MouseEvent.CLICK, slot start);
```
### **把程式加在最前面就好了**

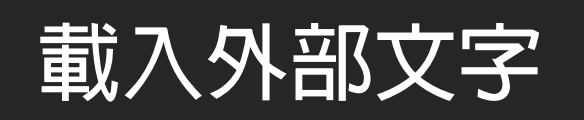

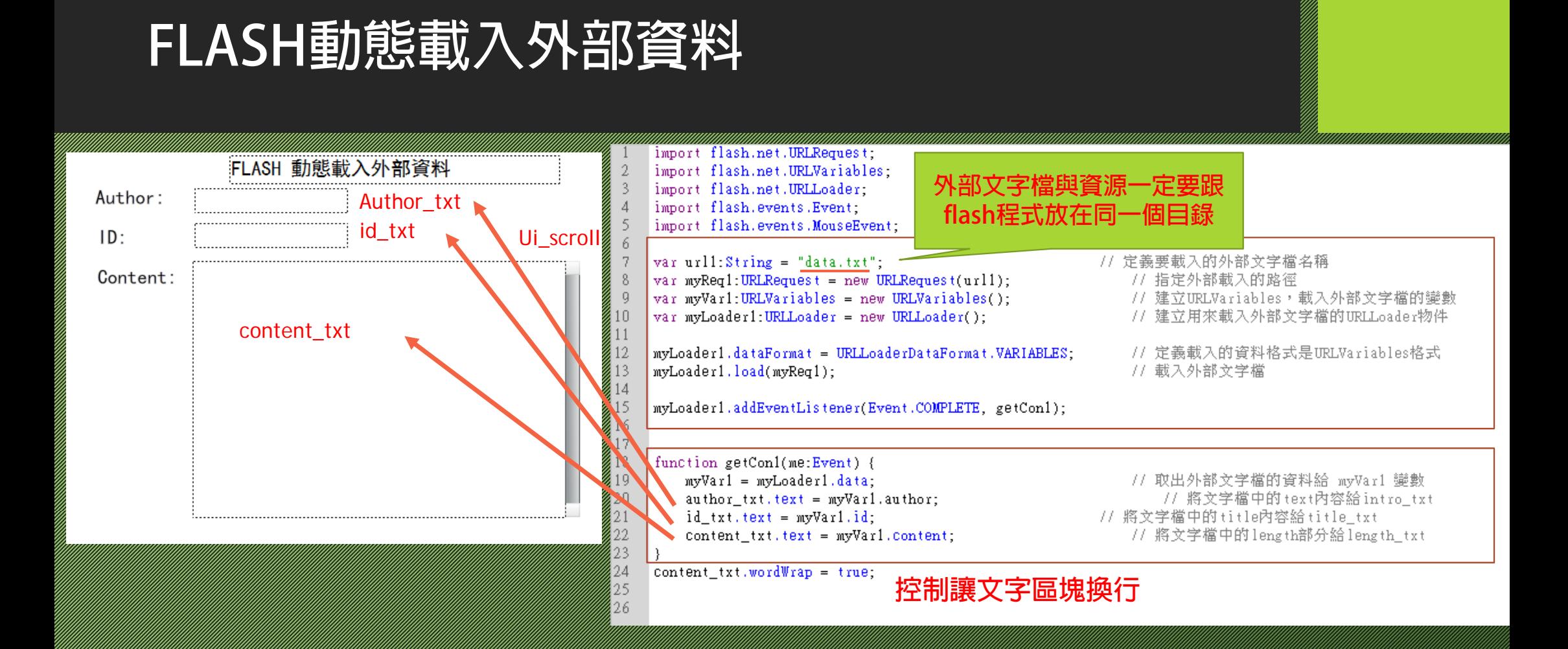

### **FLASH動態載入外部資料#資料檔格式**

**變數1=XXX & 變數2=XXX &變數3=XXX ⋯..**

檔案(F) 編輯(E) 格式(O) 檢視(V) 說明(H)

data.txt - 記事本

。<br>本系現有專任師資9名,皆具有博士或副教授以上資格。專任教師在認知心理、資訊工程、視覺設計、象所合一。九十六年八月一日成立碩士在職專班。主要為配合學校中長程校務發展計<br>本系現有專任師資9名,皆具有博士或副教授以上資格。專任教師在認知心理、資訊工程、視覺設計、數位學習、課程教學、資訊教育、人機介面、教學科技等學術理論與嘗務上,均學有<br>本系發展的重點主要為配合國家整體建設及社會發展政策,並配合學校中長程校務發展計畫,協助學校轉型綜合大學,同

 $\begin{array}{c|c|c|c|c} \hline \multicolumn{1}{|c|}{\textbf{H}} & \multicolumn{1}{|c|}{\textbf{H}} \\ \hline \multicolumn{1}{|c|}{\textbf{H}} & \multicolumn{1}{|c|}{\textbf{H}} \\ \hline \multicolumn{1}{|c|}{\textbf{H}} & \multicolumn{1}{|c|}{\textbf{H}} \\ \hline \multicolumn{1}{|c|}{\textbf{H}} & \multicolumn{1}{|c|}{\textbf{H}} \\ \hline \multicolumn{1}{|c|}{\textbf{H}} & \multicolumn{1}{|c|}{\textbf{H}} \\ \hline \multicolumn{1}{$ 

53

Data.txt (utformal

## **FLASH動態載入外部資料:完成畫面**

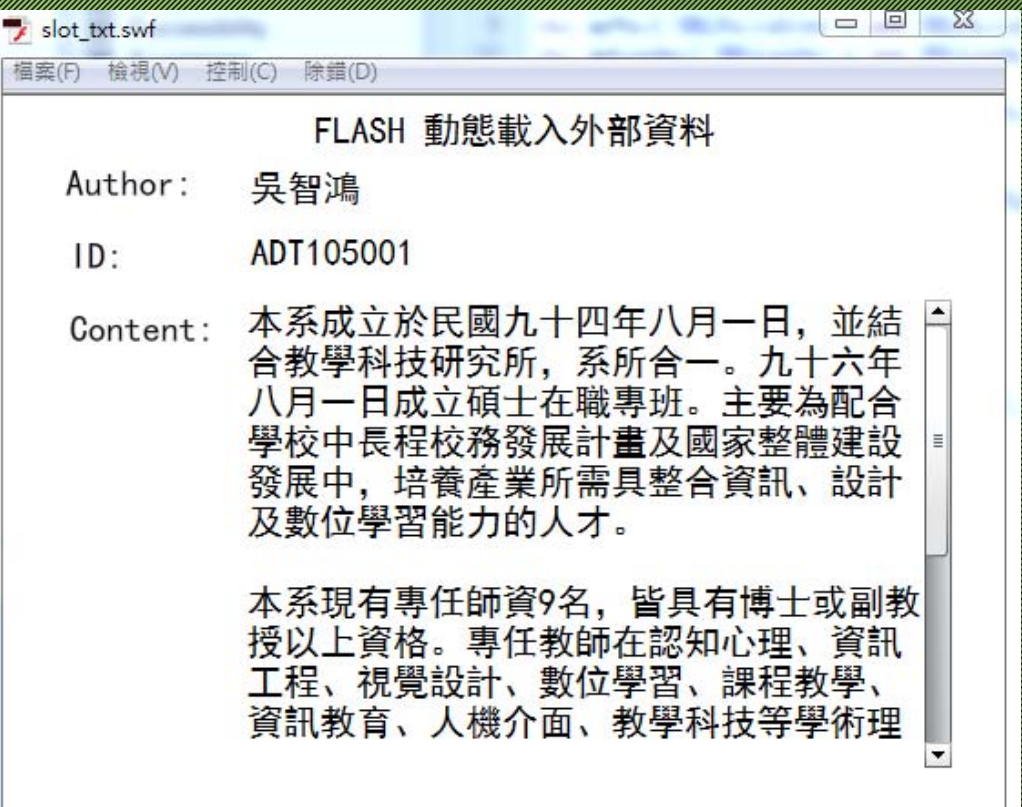